# Objectifs et compétences à acquérir et/ou à développer :

## **Créer une infographie**

- **Apprendre ce qu'est une infographie**
- **Choisir un site pour réaliser l'infographie**
- **Présenter l'infographie à la classe**

### **Qu'est-ce qu'une infographie ?**

Les infographies permettent de visualiser plus facilement un ensemble de données parfois complexe. Une image est parfois plus parlante qu'un long discours ! Elles permettent de comprendre en un coup d'œil les principaux enseignements d'une étude quantitative par exemple. Certains utilisent également ce type de visualisation pour présenter leurs compétences au sein d'un CV original. De nombreux services existent pour réaliser facilement une infographie.

## Réaliser une infographie en ligne

## [Infogr.am](http://infogr.am/)

#### infogr.am

Une référence, puisque l'outil a déjà permis de créer plus de 340 000 infographies ! En quelques clics, vous pouvez importer des données provenant de fichiers Excel ou CSV. De nombreux visuels personnalisables sont disponibles, tels que des diagrammes, des graphiques, des jauges et autres cartes. A tester, le rendu est très sympa !

#### Piktochart

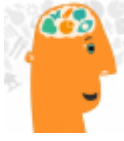

Ici aussi, il s'agit d'une référence : plus de 100 000 comptes ont été créés sur le site, vous pouvez donc utiliser le service les yeux fermés ! L'éditeur est très ergonomique, on regrettera simplement le manque de thèmes. Une version gratuite et suffisante existe, l'offre payante étant plutôt réservée aux professionnels et aux entreprises.

## Easel.ly

#### easelly

Il s'agit d'un outil très facile à prendre en main, qui permet de réaliser une infographie facilement. Le service permet de glisser-déposer des images avant de les agencer. Vous pouvez commencer par une page blanche ou choisir l'un des nombreux thèmes prédéfinis. Des diagrammes et autres graphiques sont également personnalisables.

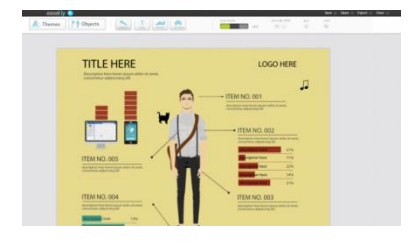

## Travail à faire :

Après avoir recensé les marques ou les produits que vous connaissez, que vous achetez le plus ou que vous rêvez d'acheter, vous choisirez celui qui vous plait le plus et préparerez à l'aide d'un des sites cités en page 1, une infographie que vous présenterez à la classe par la suite.

Pour réaliser ce travail, il vous faudra rechercher sur internet quelques informations qui pourront illustrer votre infographie (voir exemple réalisé par le professeur en page 3). Vous pourrez également visualiser la vidéo qui vous présente un tutoriel pour réaliser votre présentation.

Option : si, toutefois, aucune marque ne vous convient, vous avez la possibilité de choisir un autre sujet (à faire valider par le professeur) : une animation, une promotion, etc... ou tout autre sujet qui vous motive vraiment. Flashez le QR Code avec votre téléphone Tutoriel Genial ly:

Tutoriel Infographie:

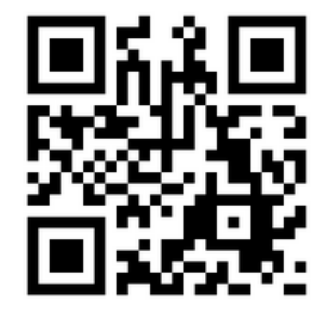

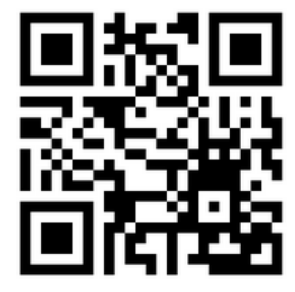

Les marques et produits que vous auriez envie de présenter à la classe :

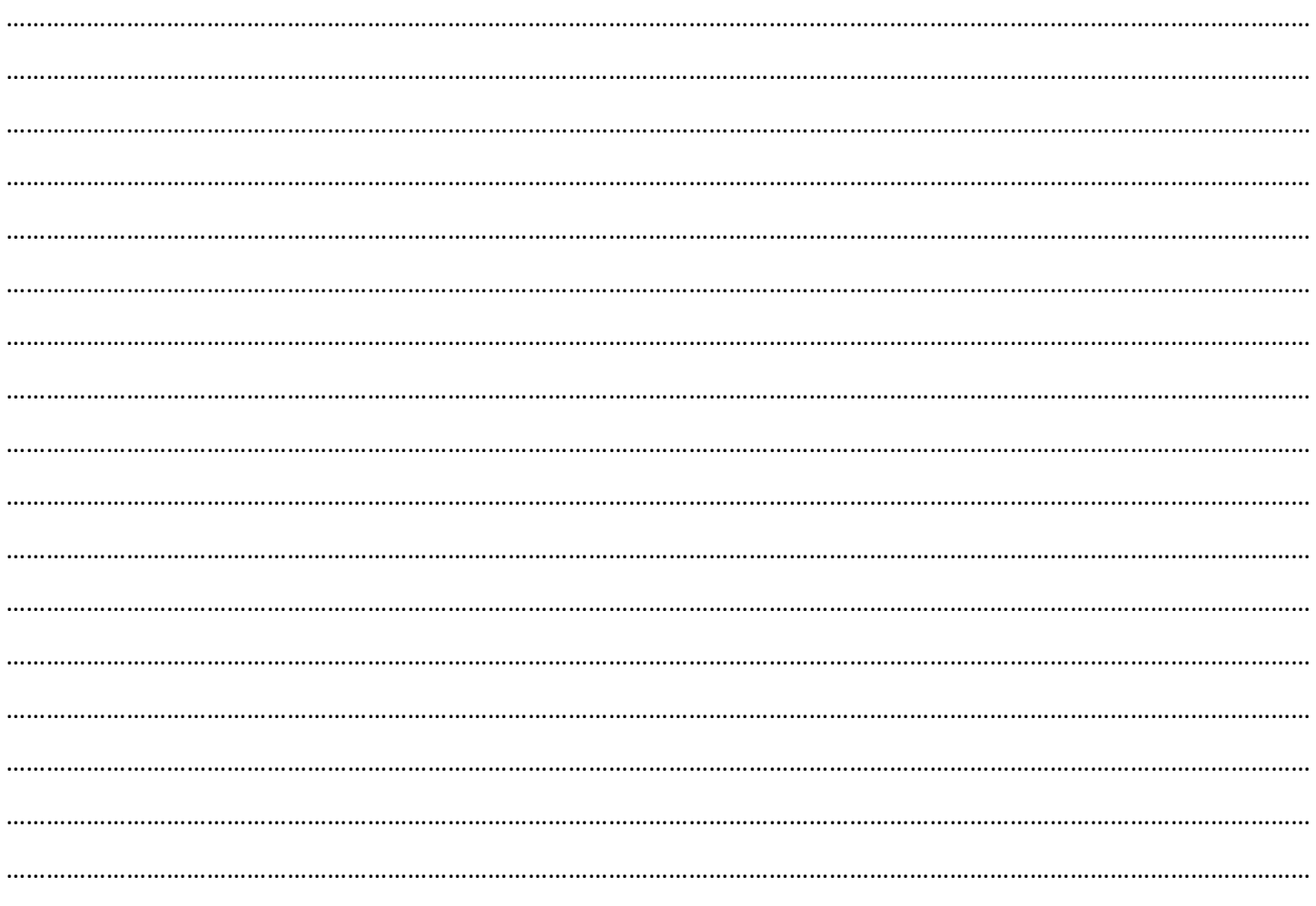

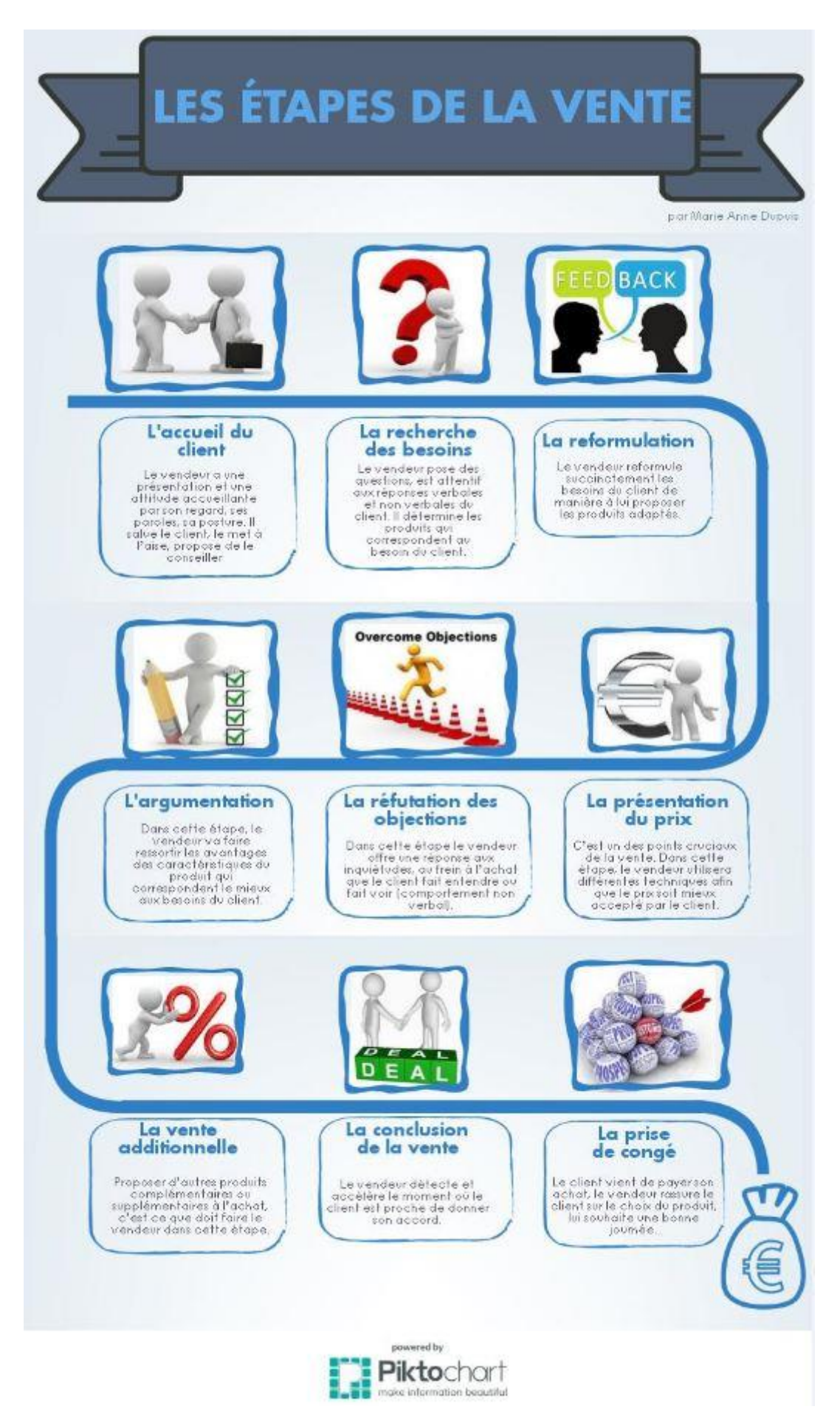

# **BRAINSTORMING OU PRISE DE NOTES**

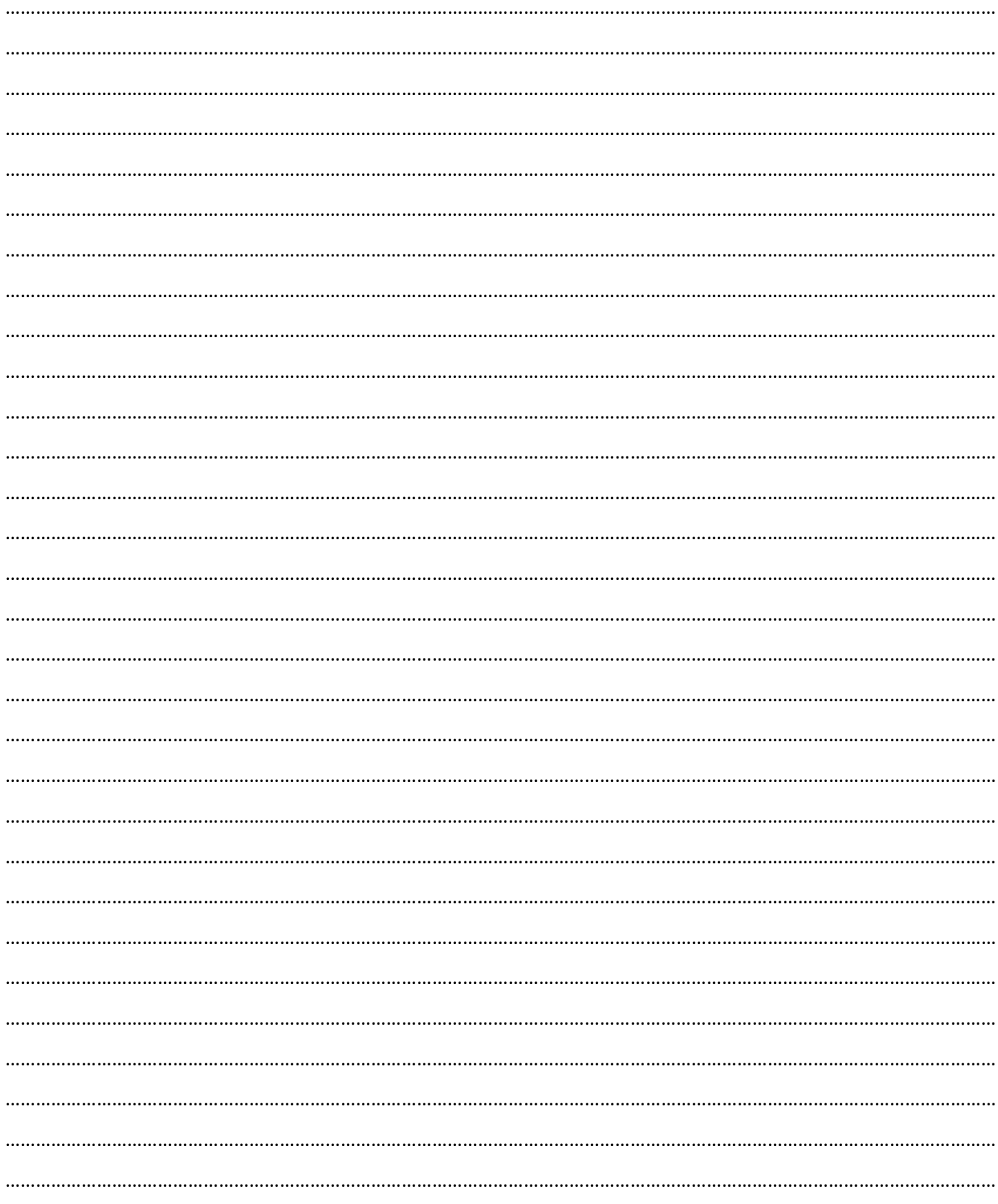